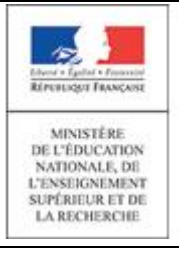

# Explorer le monde du vivant, des objets et de la matière

éduscoL

# Les miroirs

**SYNTHESE**

# **LES PRINCIPAUX ENJEUX DU MODULE p.5**

#### **LE LEXIQUE p. 6**

Tableau **de lexique qui pourrait être mobilisé p.6**

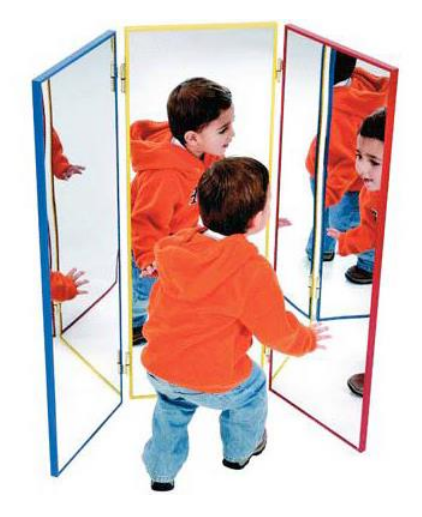

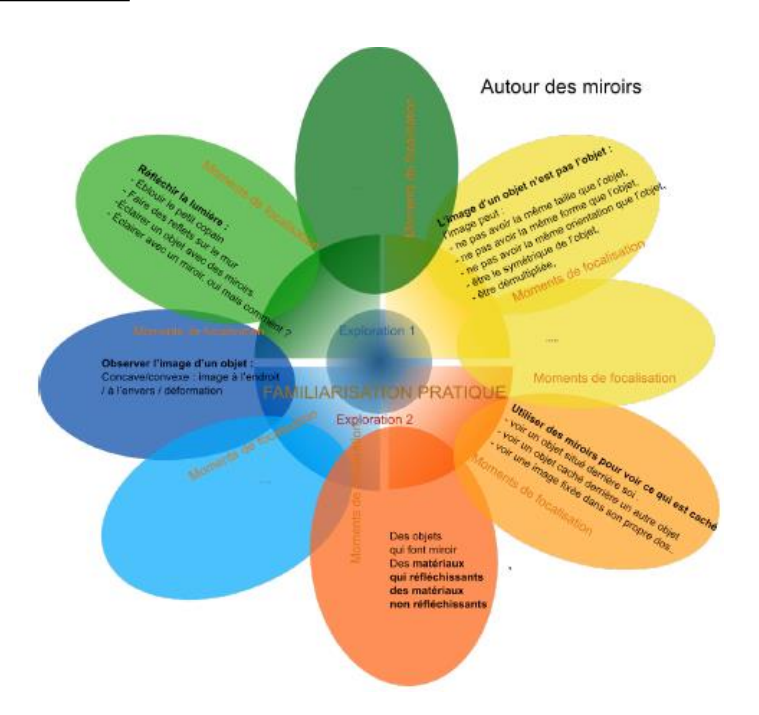

## **EXEMPLES DE SITUATIONS QUI POURRAIENT ETRE ABORDEES EN CLASSE p.6**

**Matériel utilisé** dans le premier exemple **p. 7**

## **AUTRES EXPLORATIONS SUR LES MIROIRS p.10**

Tableau descriptif **des différents moments d'exploitation** du second exemple **p. 11 - 12**

## **LIEN POSSIBLE AVEC LES AUTRES DOMAINES p. 13**

#### **DES VIDEOS :**

Vidéo miroirs 1 : explication de la démarche en lien avec le logigramme « fleur » **p. 6** [http://videos.education.fr/MENESR/eduscol.education.fr/2015/Ress\\_maternelle/explorer/presentation\\_miroi](http://videos.education.fr/MENESR/eduscol.education.fr/2015/Ress_maternelle/explorer/presentation_miroirs.mp4) [rs.mp4](http://videos.education.fr/MENESR/eduscol.education.fr/2015/Ress_maternelle/explorer/presentation_miroirs.mp4)

Vidéo miroirs 2 : exploration libre du matériel **p. 7**

[http://videos.education.fr/MENESR/eduscol.education.fr/2015/Ress\\_maternelle/explorer/01\\_Explo\\_1.mp4](http://videos.education.fr/MENESR/eduscol.education.fr/2015/Ress_maternelle/explorer/01_Explo_1.mp4) Vidéo miroirs 3 : exploration libre du matériel **p. 7**

[http://videos.education.fr/MENESR/eduscol.education.fr/2015/Ress\\_maternelle/explorer/2eme\\_exploration.](http://videos.education.fr/MENESR/eduscol.education.fr/2015/Ress_maternelle/explorer/2eme_exploration.mp4) [mp4](http://videos.education.fr/MENESR/eduscol.education.fr/2015/Ress_maternelle/explorer/2eme_exploration.mp4)

Vidéo miroirs 4 : échange avec les élèves PS sur ce qu'ils ont vu (ce que je vois) **p. 7** [http://videos.education.fr/MENESR/eduscol.education.fr/2015/Ress\\_maternelle/explorer/02\\_Echanges\\_PS.](http://videos.education.fr/MENESR/eduscol.education.fr/2015/Ress_maternelle/explorer/02_Echanges_PS.mp4) [mp4](http://videos.education.fr/MENESR/eduscol.education.fr/2015/Ress_maternelle/explorer/02_Echanges_PS.mp4)

Vidéo miroirs 5 : échange avec les élèves de MS sur ce qu'ils ont vu (petit-grand) **p. 8** [http://videos.education.fr/MENESR/eduscol.education.fr/2015/Ress\\_maternelle/explorer/03\\_Echanges\\_MS](http://videos.education.fr/MENESR/eduscol.education.fr/2015/Ress_maternelle/explorer/03_Echanges_MS.mp4) [.mp4](http://videos.education.fr/MENESR/eduscol.education.fr/2015/Ress_maternelle/explorer/03_Echanges_MS.mp4)

Vidéo miroirs 6 : échange avec les élèves de MS sur ce qu'ils ont vu (petit-grand) suite **p. 8** [http://videos.education.fr/MENESR/eduscol.education.fr/2015/Ress\\_maternelle/explorer/Langage\\_plus\\_ex](http://videos.education.fr/MENESR/eduscol.education.fr/2015/Ress_maternelle/explorer/Langage_plus_experimentation_sur_la_taille.mp4) [perimentation\\_sur\\_la\\_taille.mp4](http://videos.education.fr/MENESR/eduscol.education.fr/2015/Ress_maternelle/explorer/Langage_plus_experimentation_sur_la_taille.mp4)

Vidéo miroirs 7 : exploration du matériel avec consignes données par l'enseignante **p. 8** [http://videos.education.fr/MENESR/eduscol.education.fr/2015/Ress\\_maternelle/explorer/Experimentation\\_s](http://videos.education.fr/MENESR/eduscol.education.fr/2015/Ress_maternelle/explorer/Experimentation_suite_au_moment_de_langage.mp4) uite au moment de langage.mp4

Vidéo miroirs 8 : voir ce qu'on a sur le dos atelier avec l'enseignante **p. 8**

http://videos.education.fr/MENESR/eduscol.education.fr/2015/Ress\_maternelle/explorer/05\_Focalisation1 [PS.mp4](http://videos.education.fr/MENESR/eduscol.education.fr/2015/Ress_maternelle/explorer/05_Focalisation1_PS.mp4)

Vidéo miroirs 9 : voir l'arrière des objets atelier avec l'enseignante **p. 8**

[http://videos.education.fr/MENESR/eduscol.education.fr/2015/Ress\\_maternelle/explorer/06\\_Focalisation\\_P](http://videos.education.fr/MENESR/eduscol.education.fr/2015/Ress_maternelle/explorer/06_Focalisation_PS.mp4) [S.mp4](http://videos.education.fr/MENESR/eduscol.education.fr/2015/Ress_maternelle/explorer/06_Focalisation_PS.mp4)

Vidéo miroirs 10 : voir plusieurs personnages avec un miroir double – atelier avec l'enseignante **p. 9** http://videos.education.fr/MENESR/eduscol.education.fr/2015/Ress\_maternelle/explorer/07\_Focalisation1 [MS.mp4](http://videos.education.fr/MENESR/eduscol.education.fr/2015/Ress_maternelle/explorer/07_Focalisation1_MS.mp4)

Vidéo miroirs 11 : se voir plusieurs fois avec un miroir double- atelier avec l'enseignante **p. 10** [http://videos.education.fr/MENESR/eduscol.education.fr/2015/Ress\\_maternelle/explorer/08\\_Focalisation2M](http://videos.education.fr/MENESR/eduscol.education.fr/2015/Ress_maternelle/explorer/08_Focalisation2MS.mp4) [S.mp4](http://videos.education.fr/MENESR/eduscol.education.fr/2015/Ress_maternelle/explorer/08_Focalisation2MS.mp4)

« Les Miroirs », vidéo *Apprendre la science et la technologie à l'école* lien vers une vidéo Eduscol **p. 10** [http://eduscol.education.fr/pid26573/webtv.html&mode\\_player=1&theme=245&video=222304?mode\\_player](http://eduscol.education.fr/pid26573/webtv.html&mode_player=1&theme=245&video=222304?mode_player=1&video=222304) [=1&video=222304](http://eduscol.education.fr/pid26573/webtv.html&mode_player=1&theme=245&video=222304?mode_player=1&video=222304)

- PS : identifier des objets qui peuvent faire office de miroirs
- MS : identifier un objet comme étant un vrai miroir
- GS : mise en relation de la concavité et la convexité d'un miroir et le sens de l'image

#### **ANNEXE - informations à l'attention de l'enseignant**

- Qu'est-ce qu'un miroir ? **p. 14**
- Un peu d'histoire **p. 14 - 15**
- Un peu de technique **p. 15**
- Un peu de géométrie **p. 15**
- Quelques applications technologiques **p. 17**
- Multiplier une image Transmettre une image **p. 18**

Pour télécharger le document dans son intégralité : [http://cache.media.eduscol.education.fr/file/Explorer/45/3/Ress\\_c1\\_Explorer\\_miroirs\\_456453.pdf](http://cache.media.eduscol.education.fr/file/Explorer/45/3/Ress_c1_Explorer_miroirs_456453.pdf)